## **www.enlacesturisticos.com**

## **DISTANCIAS ENTRE DOS LUGARES TURÍSTICOS DEL ESTADO DE CAMPECHE**

**Fuentes: www.lasdistancias.com** 

## **GUÍA DEL USUARIO**

**Elija un LUGAR TURÍSTICO resaltado en color AMARILLO y en línea recta hacia abajo, busque en la primer columna del lado izquierdo resaltada en color AZUL, el lugar turístico al que desea trasladarse o conocer la distancia, la cual es donde converja la fila superior y la primer columna del lado izquierdo resaltada en color AZUL.**

**Para consultar el MAPA o RUTA, el CLIMA y TIEMPO DE TRASLADO, dé clic sobre el número que corresponda a la distancia entre dos lugares. Ejemplo:** 

**La distancia de Palizada a Campeche es de** 356 **kilómetros o de Champotón a Tenabo, la distancia es de es de** 104 **kilómetros.**

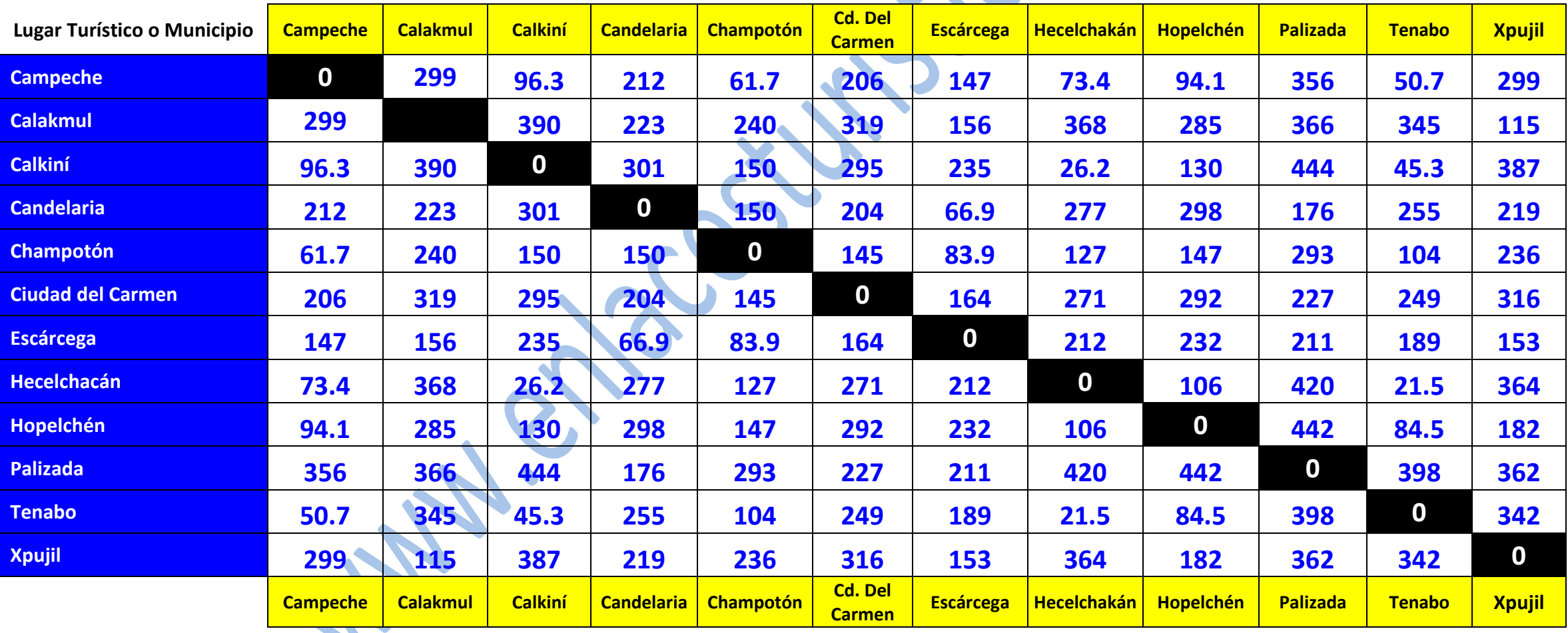